## **Application: gvSIG desktop - gvSIG bugs #5829**

## **Si exportamos una capa Multipolígono a tipo Polígono la exporta como Multipolígono**

03/06/2024 12:35 PM - Mario Carrera

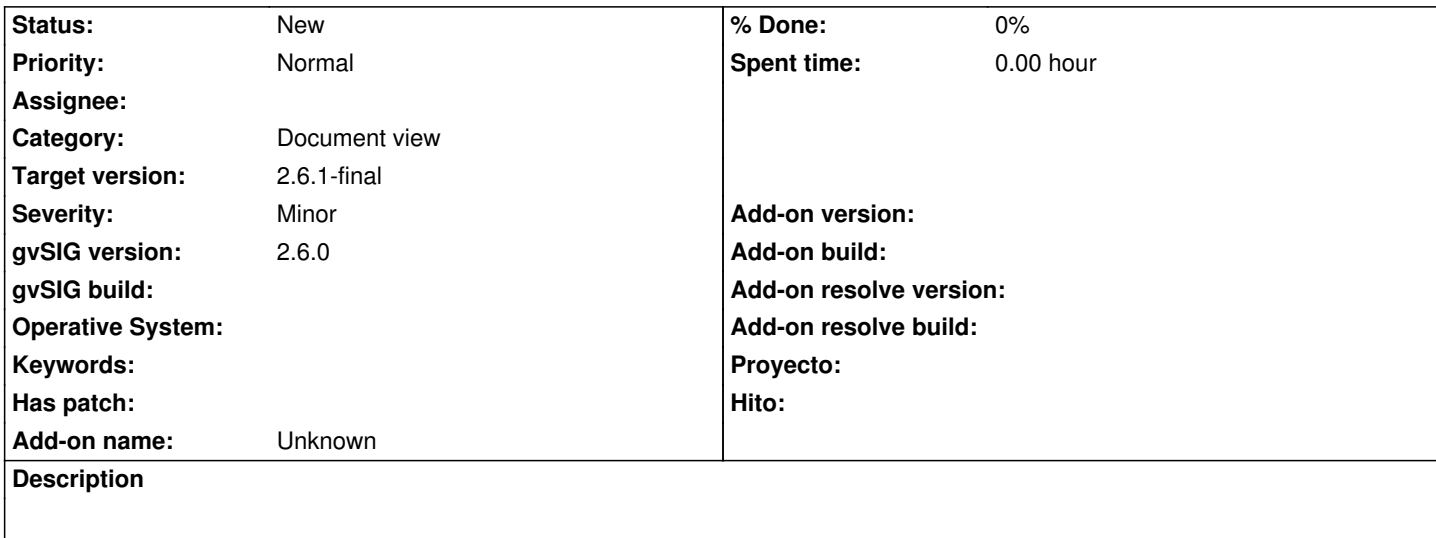

Si exportamos una capa Multipolígono a nuevo SHP, con la exportación avanzada, y exportamos a tipo Polígono, la exporta como Multipolígono. La 2.5.1 lo hacía correctamente para la misma capa